# **МИНИСТЕРСТВО ПРОСВЕЩЕНИЯ РОССИЙСКОЙ ФЕДЕРАЦИИ Министерство образования Тверской области**

#### **Администрация Андреапольского муниципального округа**

## **МОУ АСОШ №3**

РАССМОТРЕНО

СОГЛАСОВАНО

Руководитель ШМО

 $\mathcal{H}$ 

Захарова А.А.

 $J \mu m$ Петрова О.Г.

Протокол № 1 от «28» 08 2023 г.

Протокол № 1 от «29» 08 2023 г.

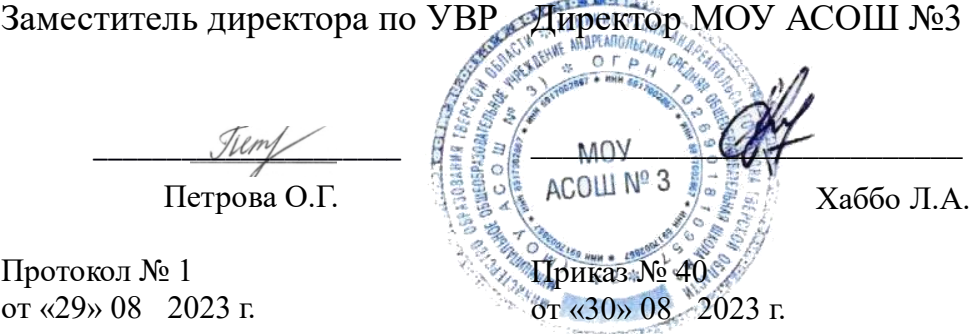

УТВЕРЖДЕНО

*Адаптированная рабочая программа учебного предмета «Информатика» для обучающихся 7 класса с умственной отсталостью (интеллектуальными нарушениями)* 

# **ПОЯСНИТЕЛЬНАЯ ЗАПИСКА**

Современное состояние общества характеризуется интенсивным проникновением компьютерной техники во все сферы человеческой деятельности. Социальные, психологические, общекультурные, профессиональные предпосылки информатизации всего общества закладываются в сфере образования. Школа призвана вооружать обучающихся базовыми учебными действиями, необходимыми для полноценного включения в жизнь современного общества. Компьютер выступает не только ускорителем передачи информации в образовательном процессе, а открывает принципиально новые возможности в области образования, в учебной деятельности обучающегося.

Сказанное выше можно реализовать при условии своевременного формирования компьютерной грамотности.

Рабочая программа учебного предмета «Информатика» разработана на основе:

- Федерального государственного образовательного стандарта образования обучающихся с умственной отсталостью (интеллектуальными нарушениями).
- Адаптированной основной общеобразовательной программы образования обучающихся с умственной отсталостью (интеллектуальными нарушениями) (вариант 1).
- «Информатика» учебник для 7 класса Босова Л.Л., Босова А.Ю. 2019г.

**Цель обучения информатики** в 7 классе: сформировать представления, знания и умения, необходимые для жизни и работы в современном высокотехнологичном обществе.

## **Задачи:**

- усвоить правила работы и поведения при общении с компьютером;
- сформировать общие представления обучающихся об информационной картине мира, об информации и информационных процессах;
- познакомить обучающихся с приёмами работы на компьютере и другими средствами ИКТ, необходимыми для решения учебно-познавательных, учебнопрактических, житейских и профессиональных задач;
- приобрести опыт создания и преобразования простых информационных объектов: текстов, рисунков, схем;
- научить пользоваться новыми массовыми ИКТ (текстовым редактором, графическим редактором, электронными таблицами и др.)
- корригировать и развивать познавательную деятельность и личностные качества обучающихся с учётом индивидуальных возможностей.

**Общая характеристика.** Курс имеет практическую значимость и жизненную необходимость и способствует овладению обучающимися практическими умениями применения компьютера и средств ИКТ в повседневной жизни в различных бытовых, социальных и профессиональных ситуациях.

# ОСНОВНОЕ СОДЕРЖАНИЕ УЧЕБНОГО ПРЕДМЕТА Практика работы на компьютере:

- назначение основных устройств компьютера для ввода, вывода, обработки информации: включение и выключение компьютера и подключаемых к нему устройств;
- клавиатура, элементарное представление о правилах клавиатурного письма, пользование мышью, использование простейших средств текстового редактора.
- соблюдение безопасных приёмов труда при работе на компьютере;
- бережное отношение к техническим устройствам.

Работа с простыми информационными объектами (текст, таблица, схема, рисунок): преобразование, создание, сохранение, удаление.

- ввод и редактирование небольших текстов.
- вывод текста на принтер.
- работа с рисунками в графическом редакторе, программах WORD И POWER POINT.
- организация системы файлов и папок для хранения собственной информации в компьютере, именование файлов и папок.

Работа с цифровыми образовательными ресурсами, готовыми материалами на электронных носителях.

#### Планируемые результаты

#### Личностные и предметные результаты освоения предмета «Информатика»

Освоение обучающимися  $\mathbf{c}$ легкой умственной отсталостью (интеллектуальными нарушениями) АООП в предметной области «Математика» предполагает достижение ими двух видов результатов: личностных и предметных.

планируемых результатов структуре ведущее место приналлежит B. обеспечивают ЛИЧНОСТНЫМ результатам, поскольку именно они овладение комплексом социальных (жизненных) компетенций, необходимых для достижения основной цели современного образования - введения обучающихся с умственной отсталостью (интеллектуальными нарушениями) в культуру, овладение ими социокультурным опытом. Личностные результаты освоения АООП образования включают индивидуально-личностные качества  $\mathbf{M}$ социальные (жизненные) компетенции обучающегося. социально значимые пенностные установки. Планируемые личностные результаты учитывают типологические, возрастные особенности обучающихся с легкой умственной отсталостью (интеллектуальными нарушениями) и возможности их личностного развития в процессе целенаправленной образовательной деятельности по изучению предмета.

Планируемые предметные результаты предусматривают овладение обучающимися знаниями  $\overline{\mathbf{M}}$ умениями  $\overline{10}$ предмету  $\mathbf{M}$ представлены дифференцированно минимальному  $\Pi$ <sup>O</sup> **IBVM** уровням:  $\overline{M}$ достаточному. Минимальный уровень является обязательным для большинства обучающихся с умственной отсталостью (интеллектуальными нарушениями). Вместе с тем, как особо указывается в АООП (вариант 1), отсутствие достижения этого уровня отдельными обучающимися не является препятствием к получению ими образования по этому варианту программы.

#### Личностные результаты:

- принятие и освоение социальной роли обучающегося, формирование и развитие социально значимых мотивов учебной деятельности;

развитие навыков сотрудничества со взрослыми и сверстниками в разных социальных ситуациях, умения избегать конфликтов и находить выходы из спорных ситуаций;

- развитие этических чувств, доброжелательности и эмоционально-нравственной отзывчивости, понимания и сопереживания чувствам других людей;

владение навыками коммуникации и принятыми ритуалами социального взаимодействия:

- способность к осмыслению социального окружения, своего места в нем, принятие соответствующих возрасту ценностей и социальных ролей;

- развитие адекватных представлений о собственных возможностях, о насущно необходимом жизнеобеспечении;

- наличие мотивации к труду, работе на результат;

- овладение начальными навыками адаптации в динамично изменяющемся и развивающемся мире;

- осознание себя как гражданина России; формирование чувства гордости за свою Родину, российский народ и историю России;

- формирование уважительного отношения к иному мнению, истории и культуре других народов.

## Планируемые предметные результаты:

Минимальный уровень:

- представление о персональном компьютере как техническом средстве, его основных устройствах и их назначении;
- выполнение элементарных действий с компьютером и другими средствами ИКТ, используя безопасные для органов зрения, нервной системы, опорно-двигательного аппарата эргономичные приёмы работы; выполнение компенсирующих физических упражнений (мини-зарядка);
- пользование компьютером для решения доступных учебных задач с простыми информационными объектами (текстами, рисунками и др.).

Лостаточный уровень:

• представление о персональном компьютере как техническом средстве, его основных устройствах и их назначении;

- выполнение элементарных действий с компьютером и другими средствами ИКТ, используя безопасные для органов зрения, нервной системы, опорно-двигательного аппарата эргономичные приёмы работы; выполнение компенсирующих физических упражнений (мини-зарядка);
- пользование компьютером для решения доступных учебных задач с простыми информационными объектами (текстами, рисунками и др.), доступными электронными ресурсами;
- пользование компьютером для поиска, получения, хранения, воспроизведения и передачи необходимой информации;
- запись (фиксация) выборочной информации об окружающем мире и о себе самом с помощью инструментов ИКТ.

#### **Место учебного предмета «Информатика» в учебном плане**

 Учебный предмет «Информатика» входит в предметную область «Математика», относится к обязательной части учебного плана образования обучающихся с умственной отсталостью (интеллектуальными нарушениями), рассчитан на 34 часа (34 учебные недели), что составляет 1 час в неделю.

## **Требования к подготовке обучающихся в области информатики по окончании 7 класса:**

#### **Обучающиеся должны:**

- выполнять основные действия с файлами и папками (копировать, перемещать, создавать, удалять, восстанавливать, сохранять, искать, создавать ярлык);
- выделять двойным щелчком нужное слово;
- выделять строку текста;
- заменять один фрагмент текста на другой;
- —изменять размер, тип, начертание, цвет шрифта выделенного фрагмента текста;
- применять различные варианты выравнивания абзацев текста;
- переносить данные из одной программы в другую;
- выбирать, настраивать и пользоваться инструментами и палитрой графического редактора;
- редактировать созданные рисунки;
- создать и запустить простую презентацию.

# **Календарно – тематическое планирование 7 класс**

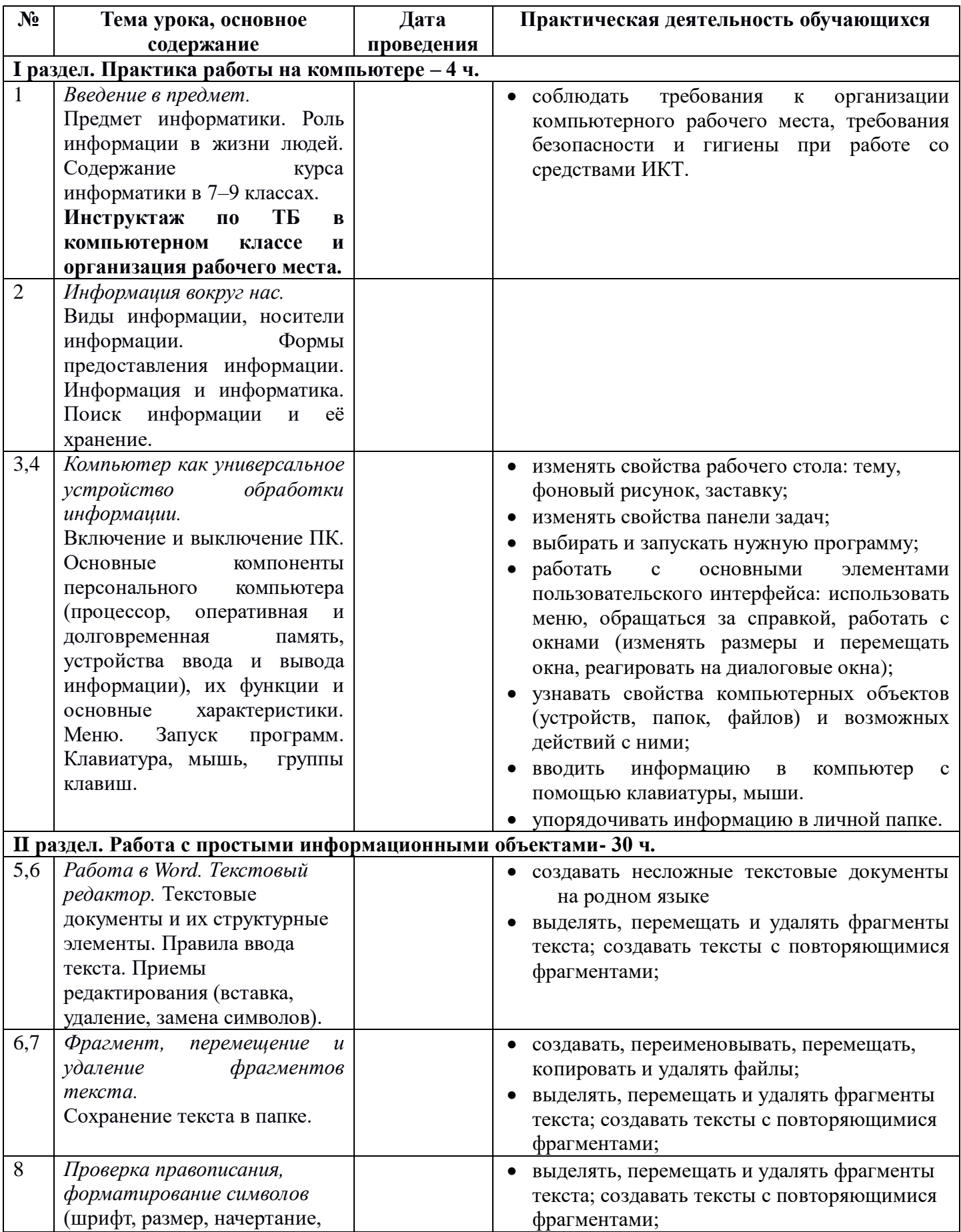

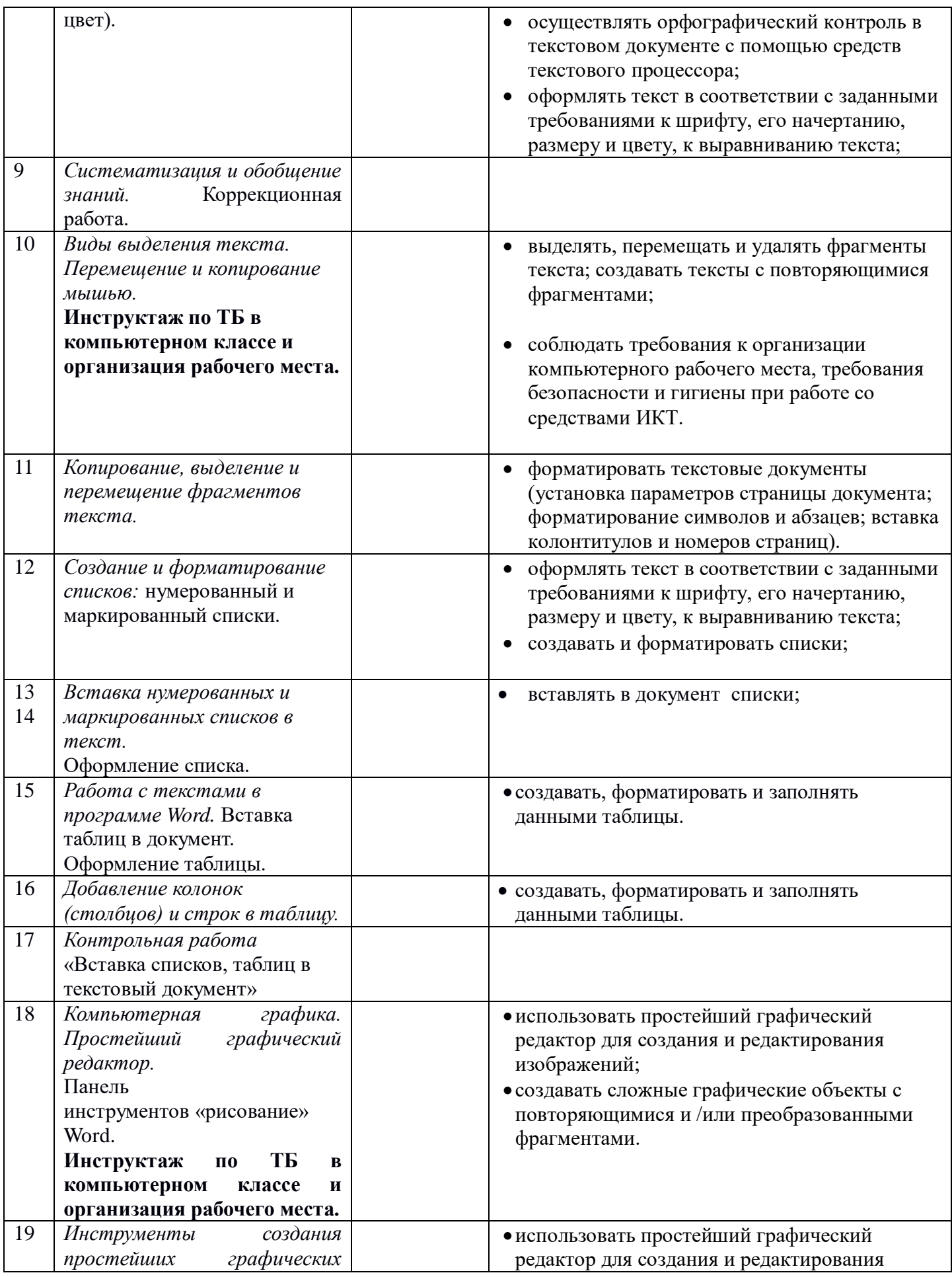

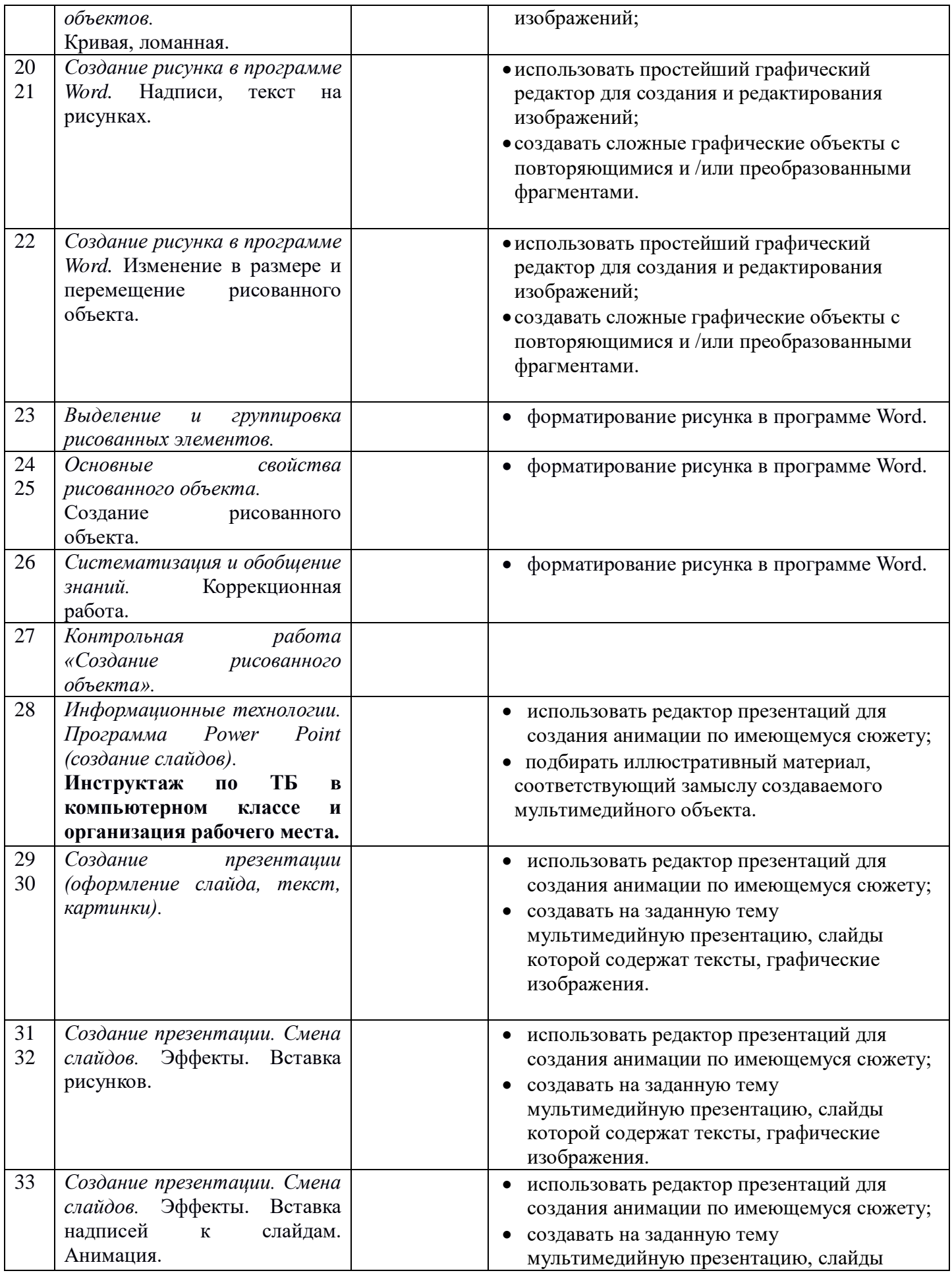

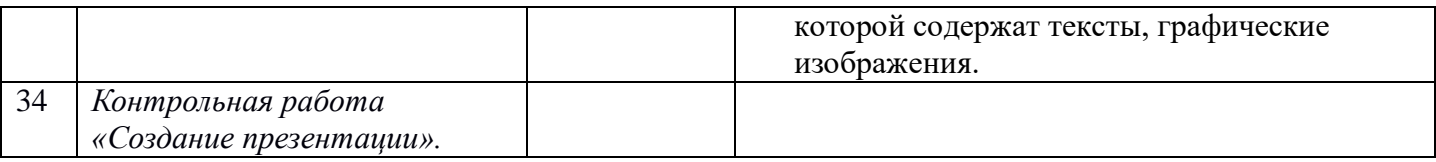

**ИТОГО: 34 часа.**